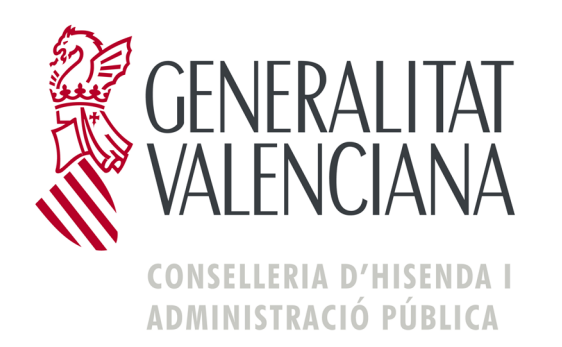

**SARA 5 045 – MENSAJES XML** 

**Fecha: 28-03-2012**

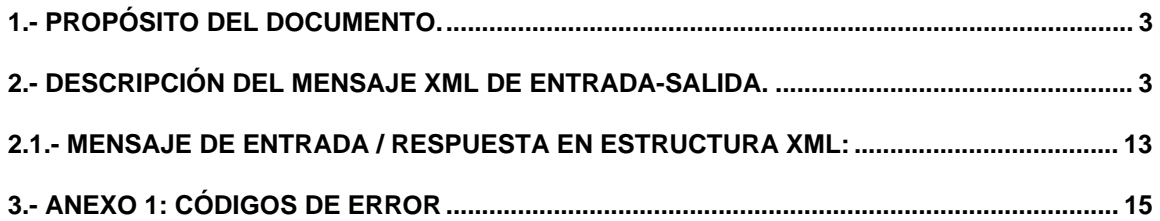

## **1.- Propósito del documento.**

El propósito de este documento es describir el mensaje XML a intercambiar entre los profesionales y sus colectivos y la Conselleria de Hacienda y Administración Pública para la tramitación de la tasa fiscal sobre el juego (modelo 045) en el entorno del sistema SARA.

Además, podrá comprobar la validez de formato del XML que vaya a enviar, contrastándolo contra el esquema disponible en esta url:

*https://atenea.ha.gva.es/aduana/urls/raiz\_M045.xsd* 

## **2.- Descripción del mensaje XML de entrada-salida.**

El mensaje XML de salida o respuesta (Conselleria  $\rightarrow$  Usuario), será igual que el mensaje XML de de entrada o comunicación (Usuario  $\rightarrow$  Conselleria), añadiendo al primero, para cada 045 incluido, el número de documento único asignado y un número de control o "huella" en caso que el proceso sea correcto, o los errores detectados por el proceso para cada 045.

Los tipos de datos indicados son los siguientes:

- X para indicar alfanumérico, incluyendo fechas con formato dd/mm/yyyy
- N para indicar numérico, donde N(a, b) se corresponde con un número a de cifras enteras y b cifras decimales. Si el formato es N(a) se trata de un número entero de longitud a.

Los atributos referentes a casilla se indican junto con su valor asociado en la celda de la etiqueta correspondiente. **El atributo "CASILLA" sólo se ha incluido para aquellos datos implicados en el modelo 045.**

La columna "REQUER." (requerido), a nivel de elemento, indica si la etiqueta puede ser vacía (valor "NO") o debe tener contenido (valor "SI"). A nivel de bloque (señalado con sombreado en las tablas) indica la existencia de los tags de apertura y cierrre y, por tanto, de su contenido.

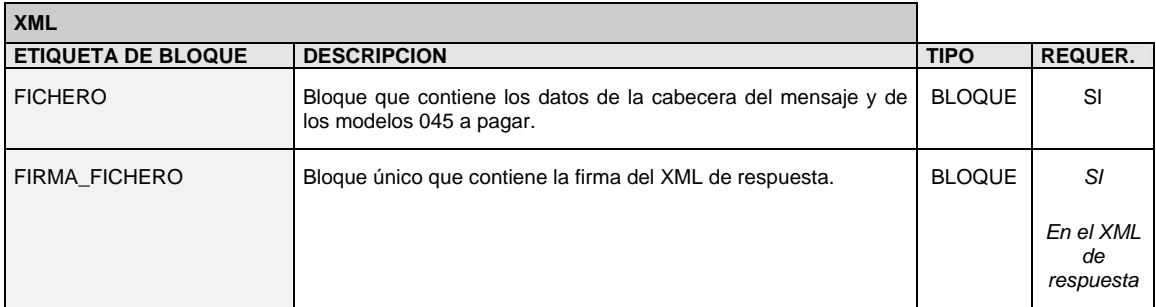

El mensaje XML tendrá la siguiente estructura:

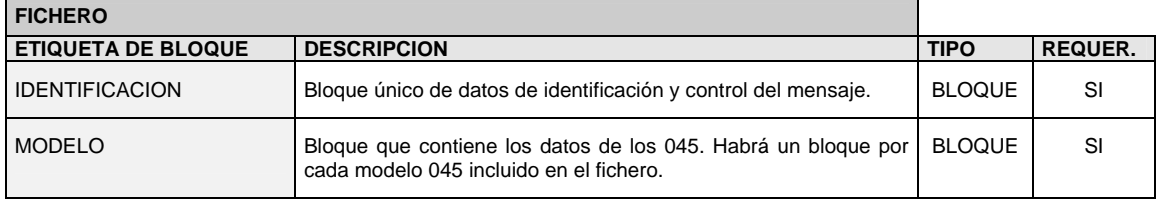

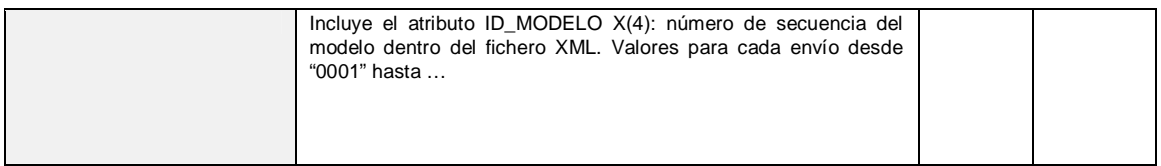

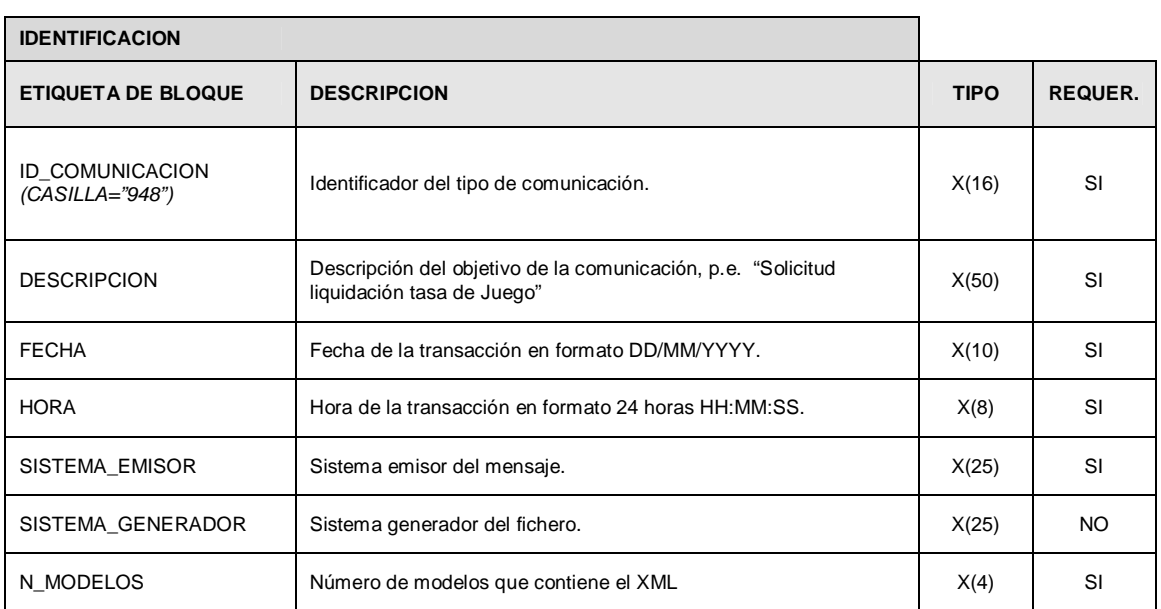

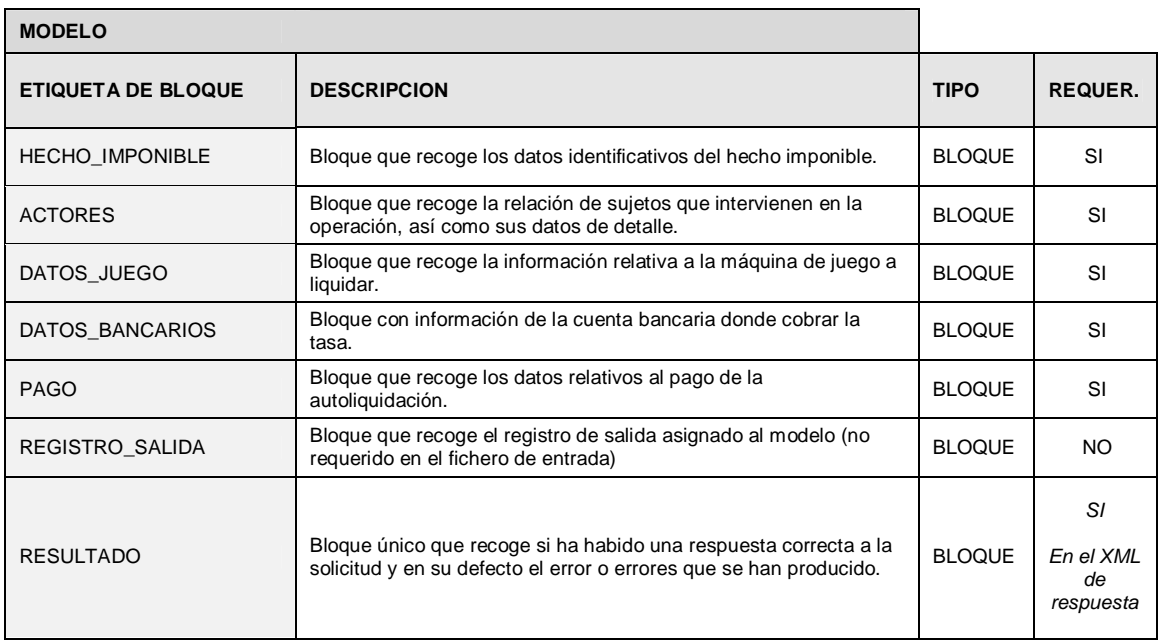

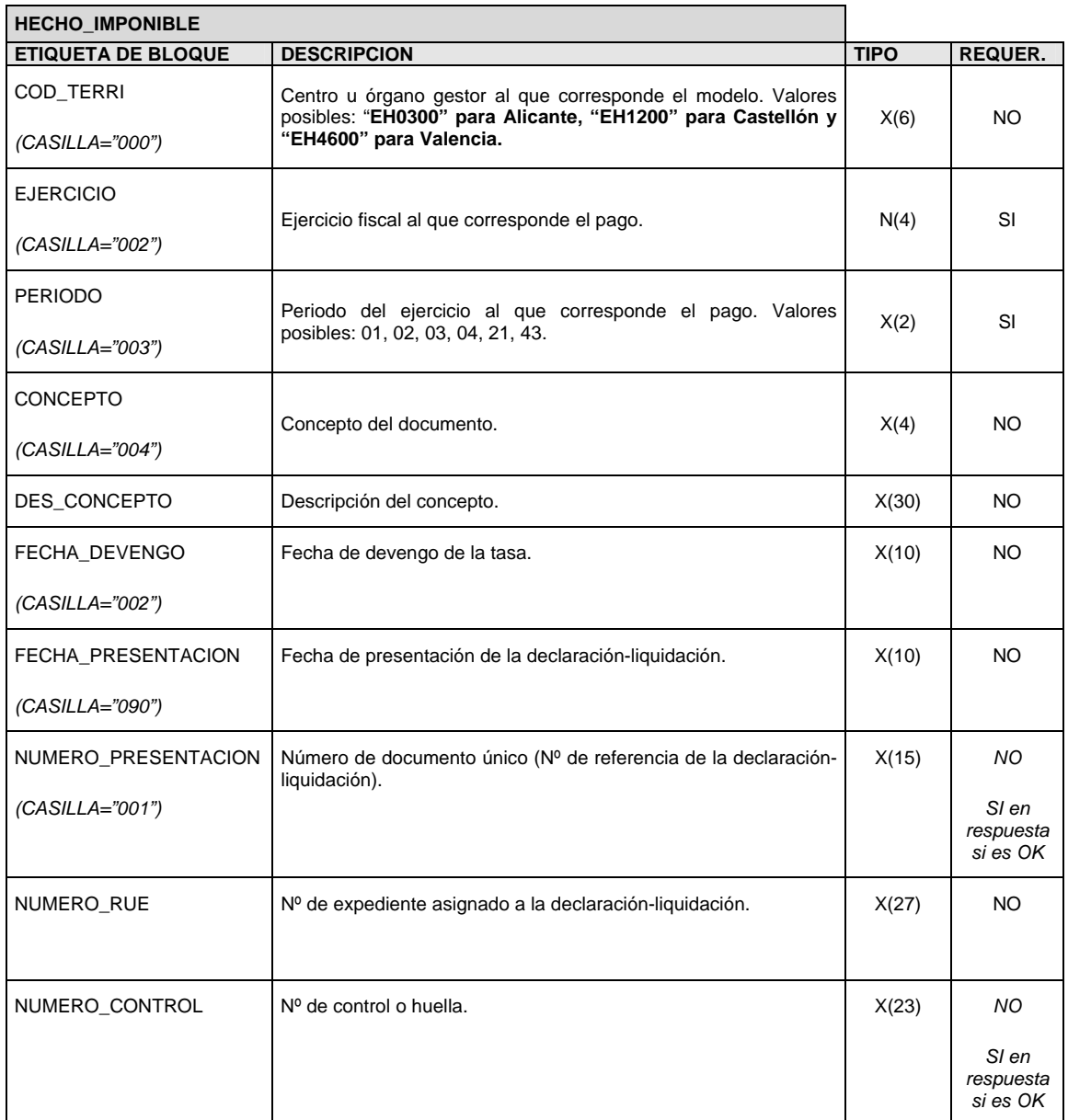

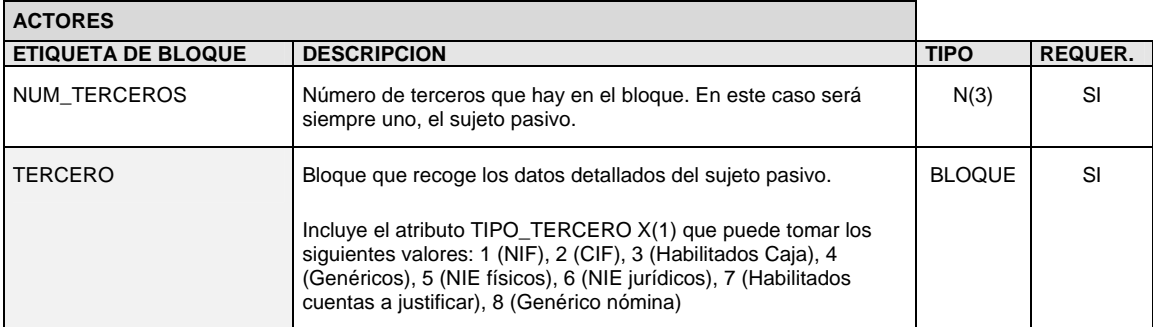

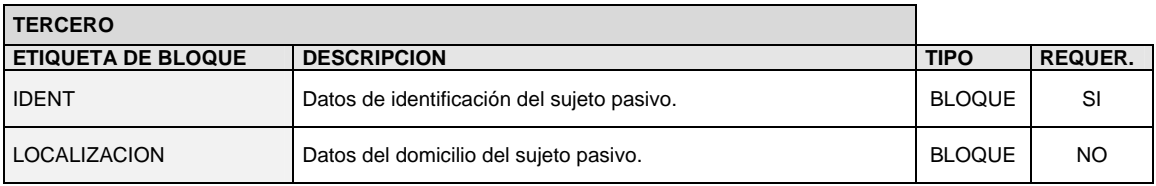

 $\mathbf{r}$ 

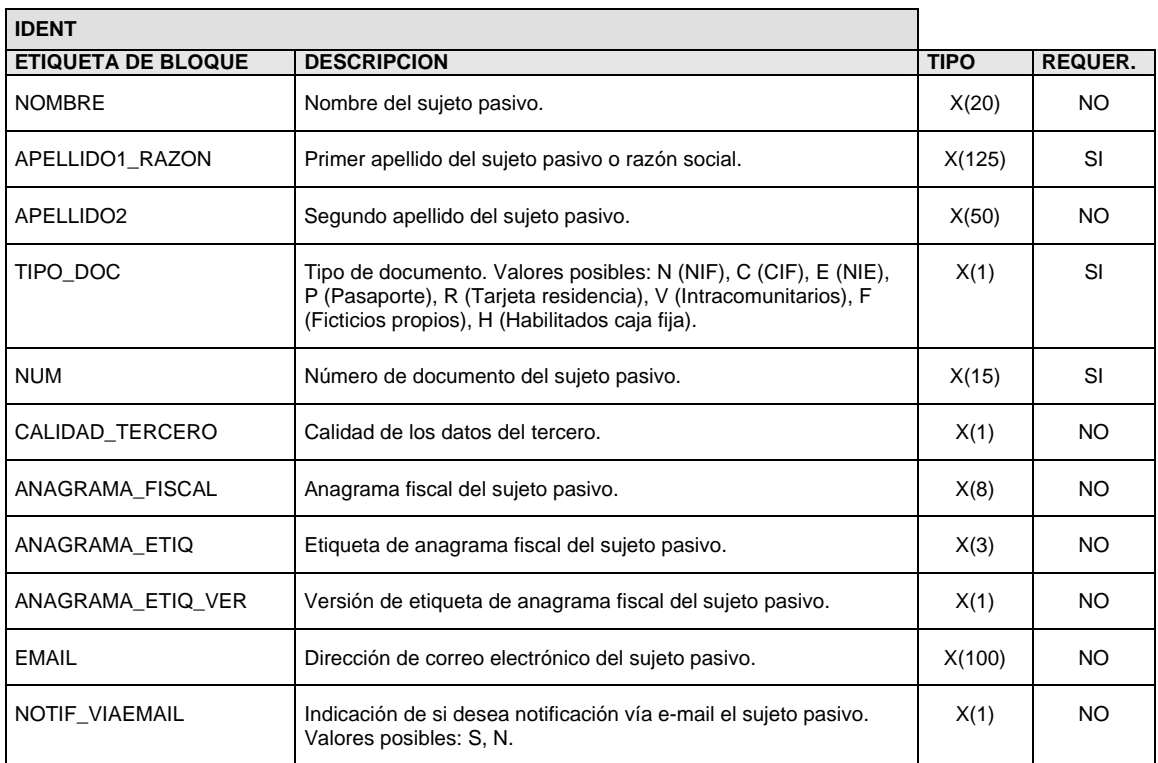

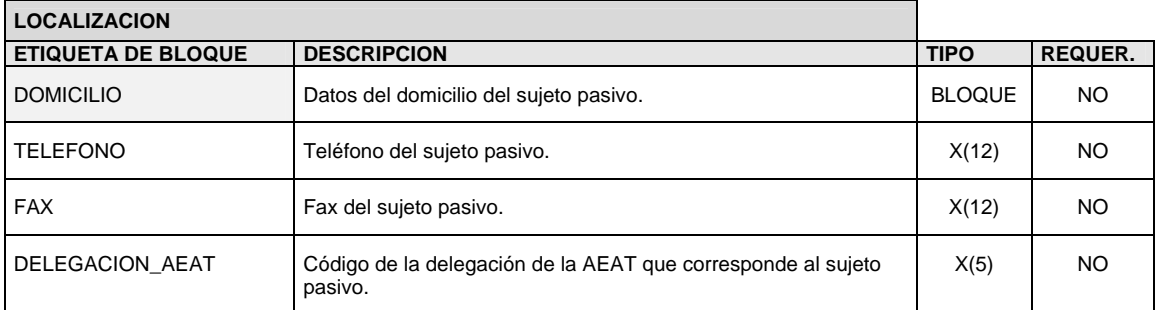

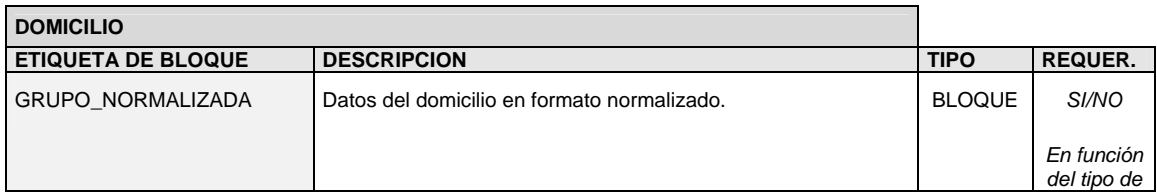

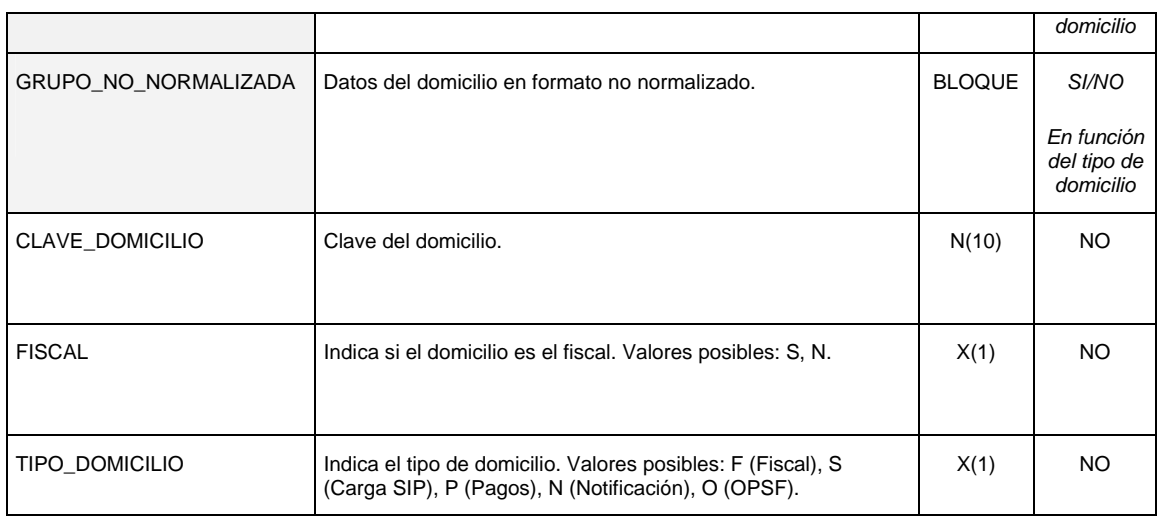

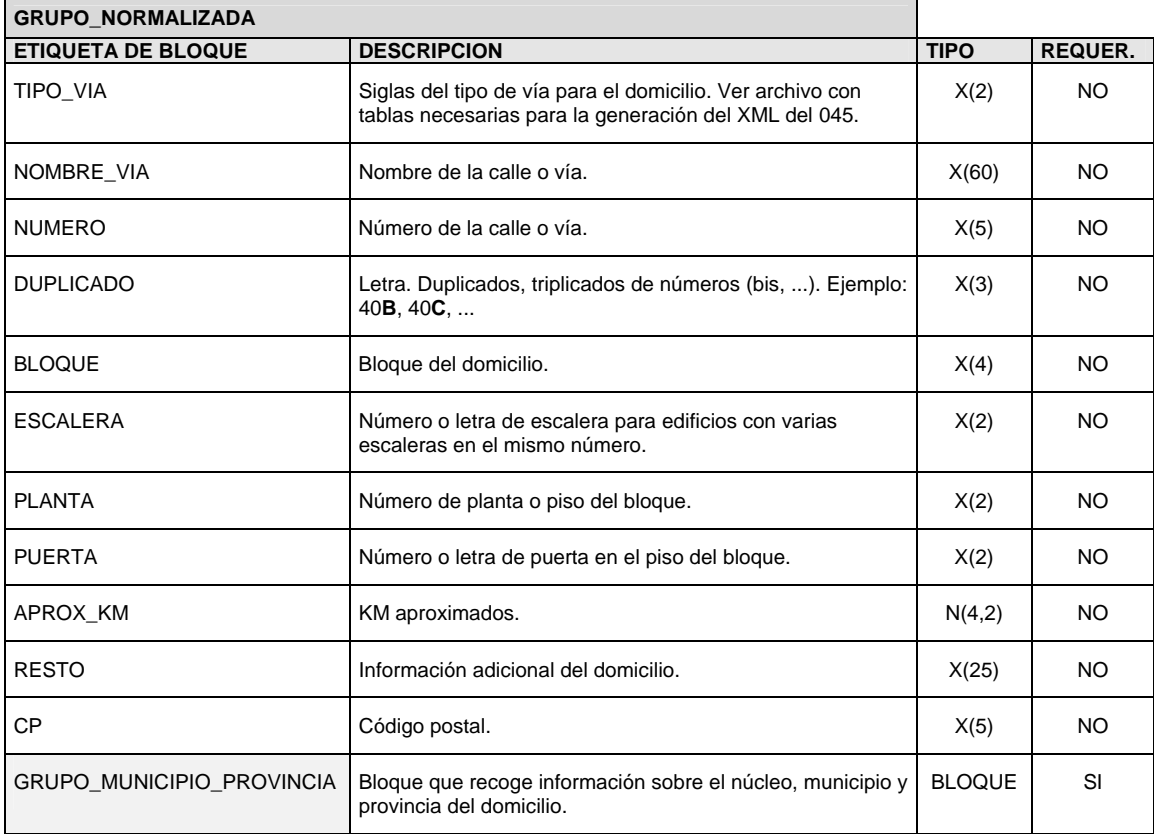

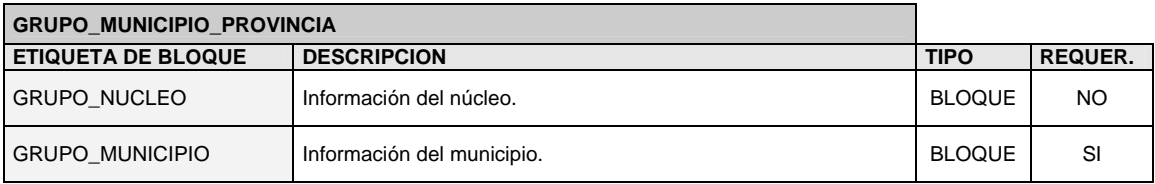

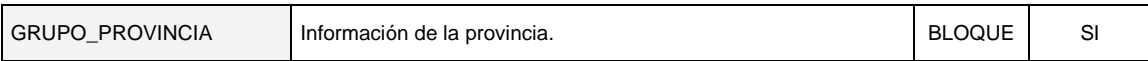

 $\overline{\phantom{a}}$ 

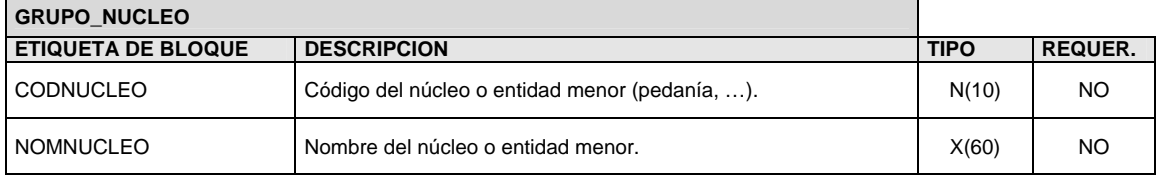

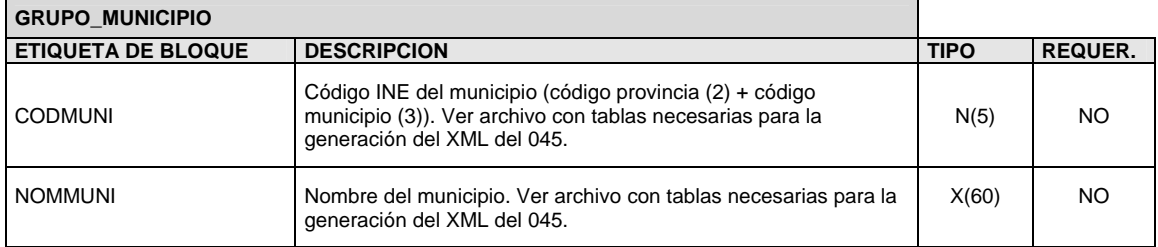

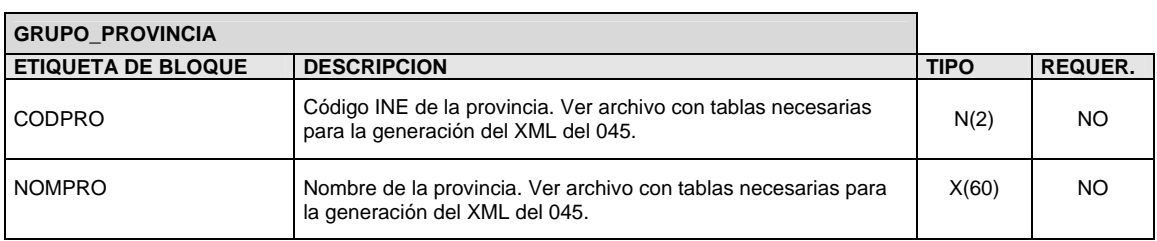

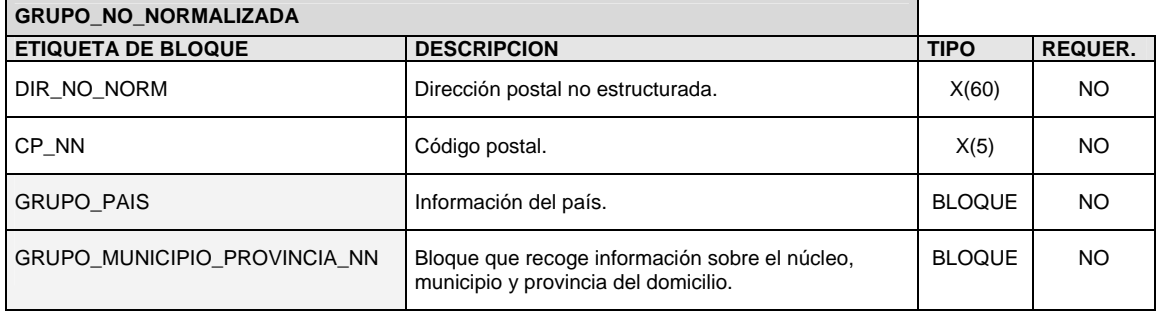

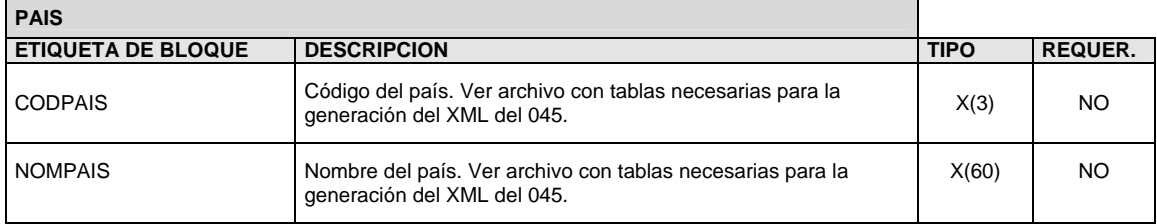

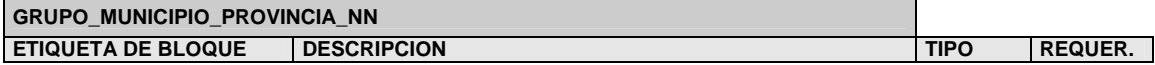

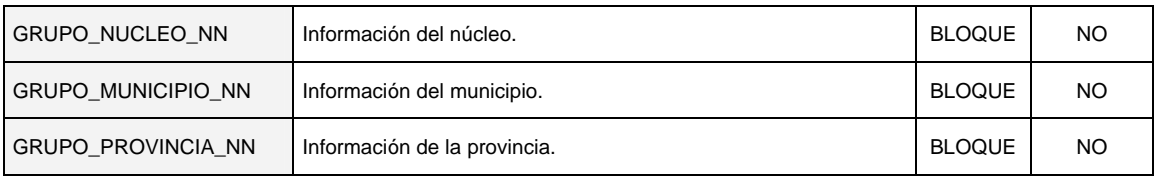

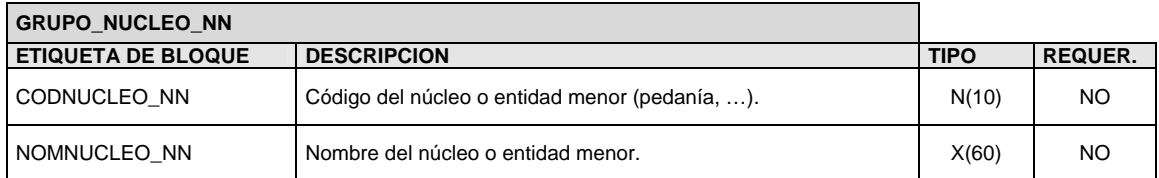

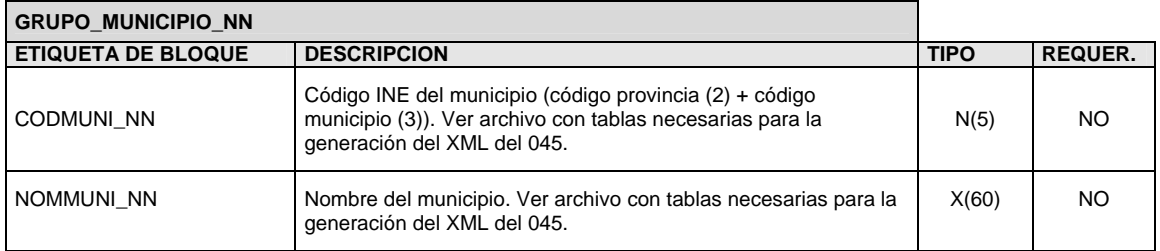

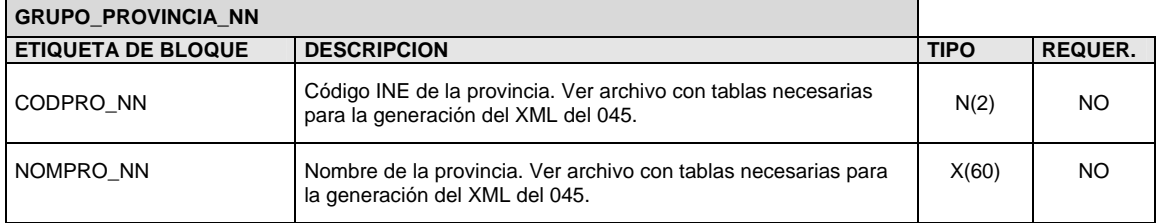

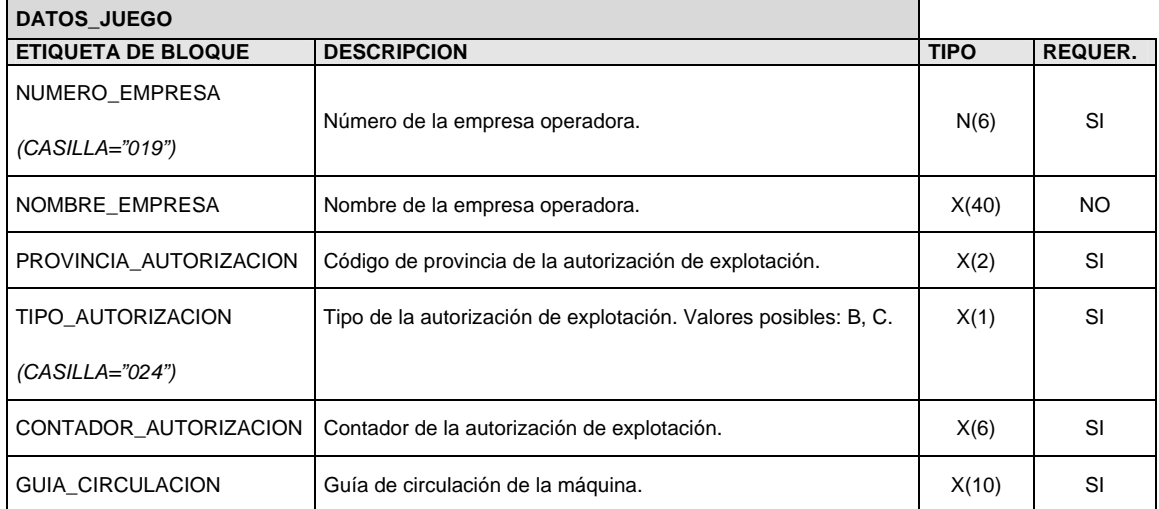

## **DATOS\_BANCARIOS**

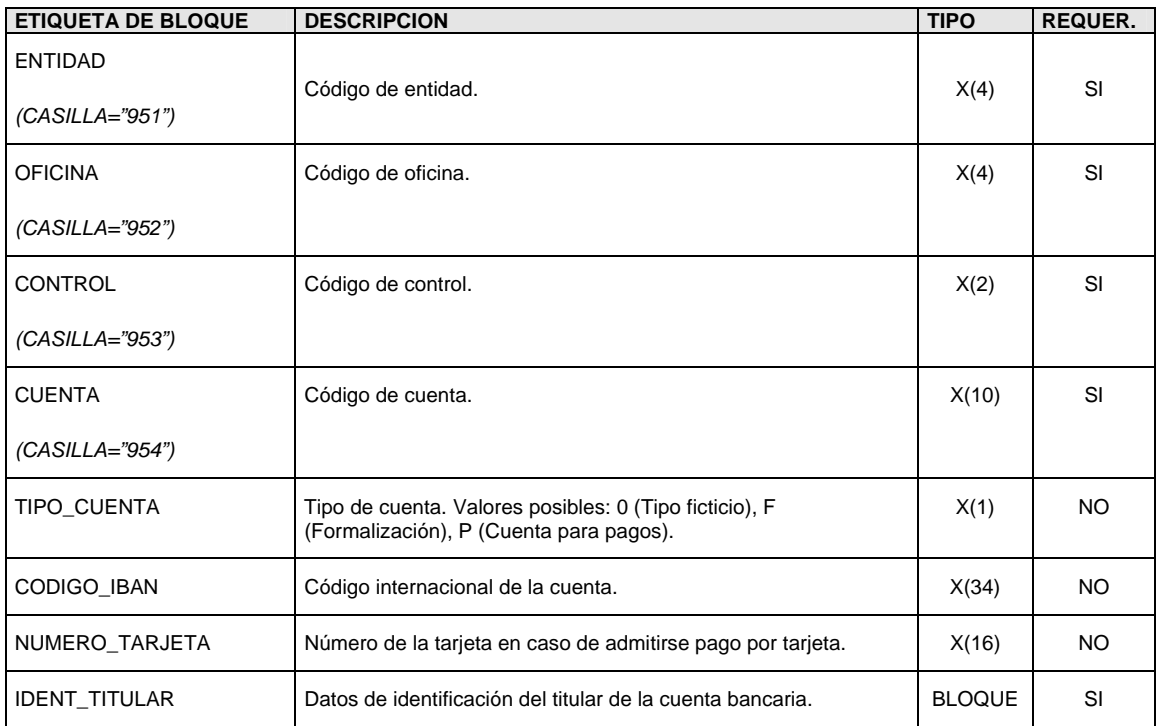

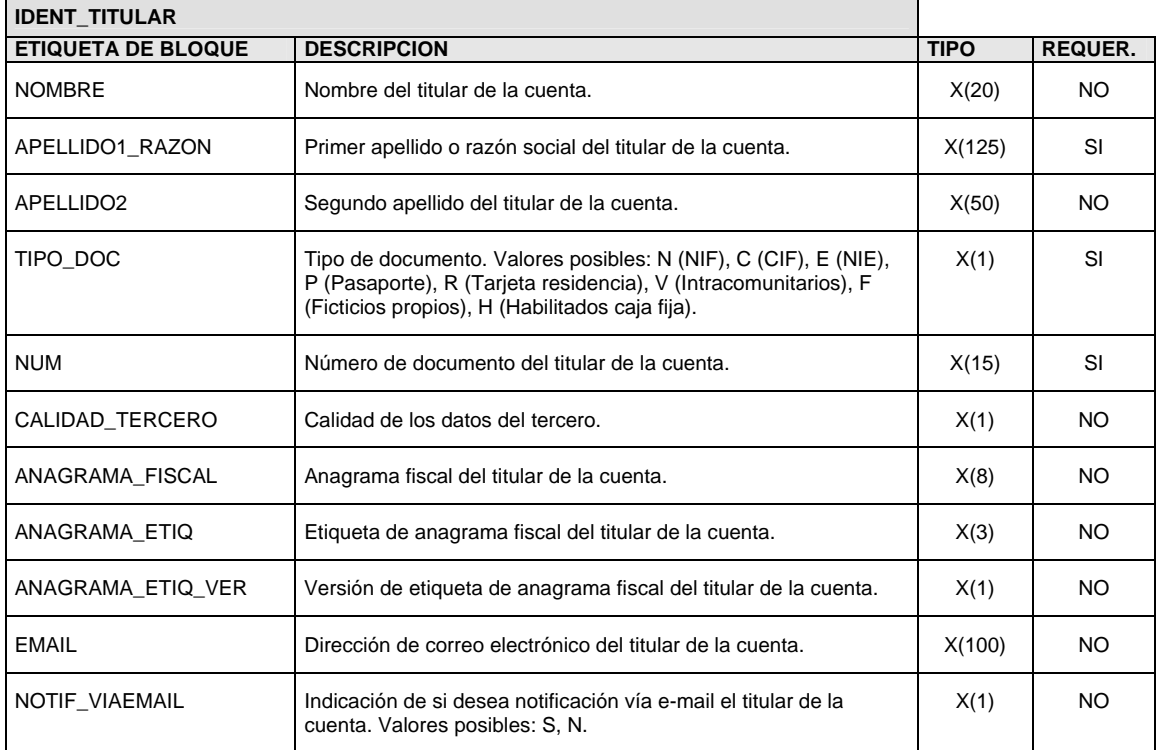

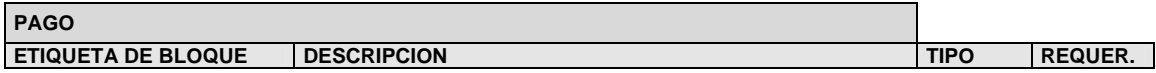

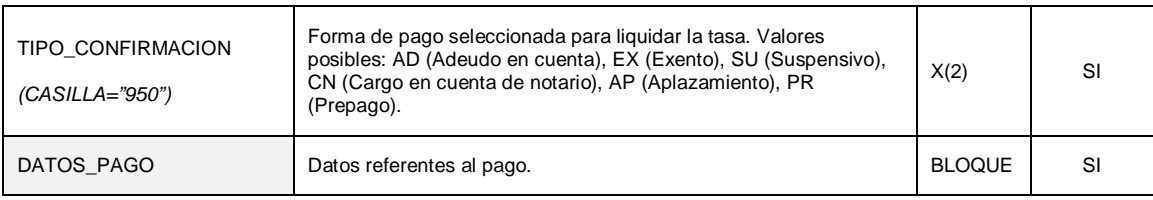

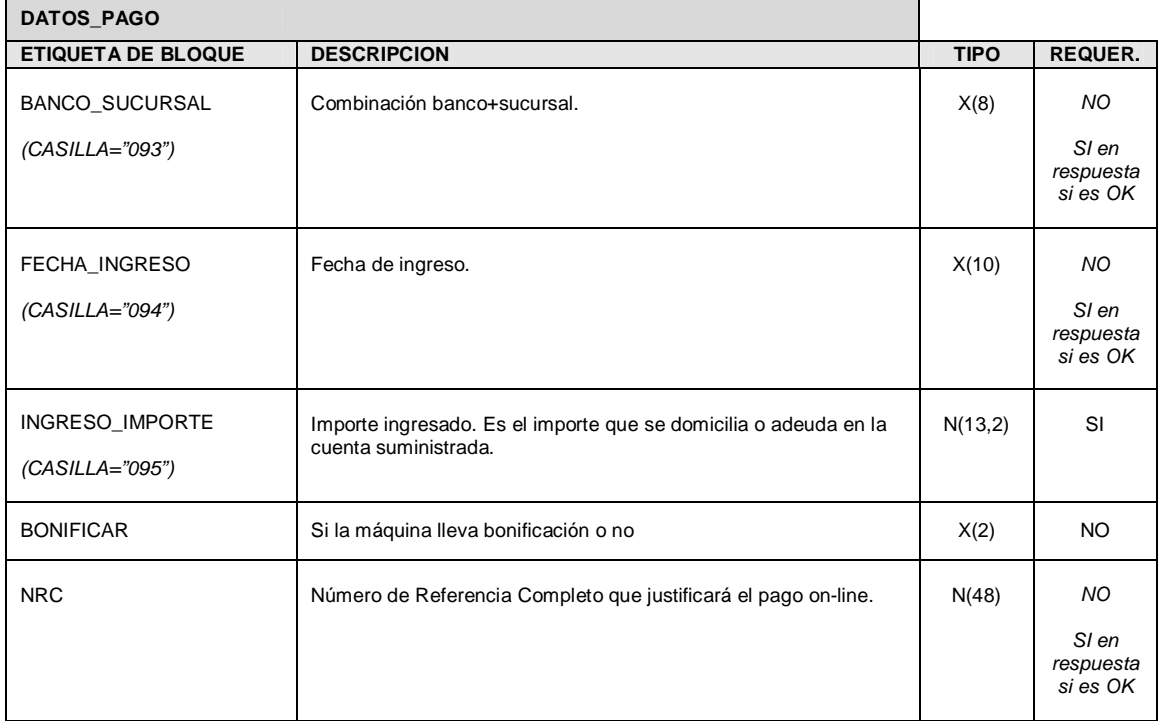

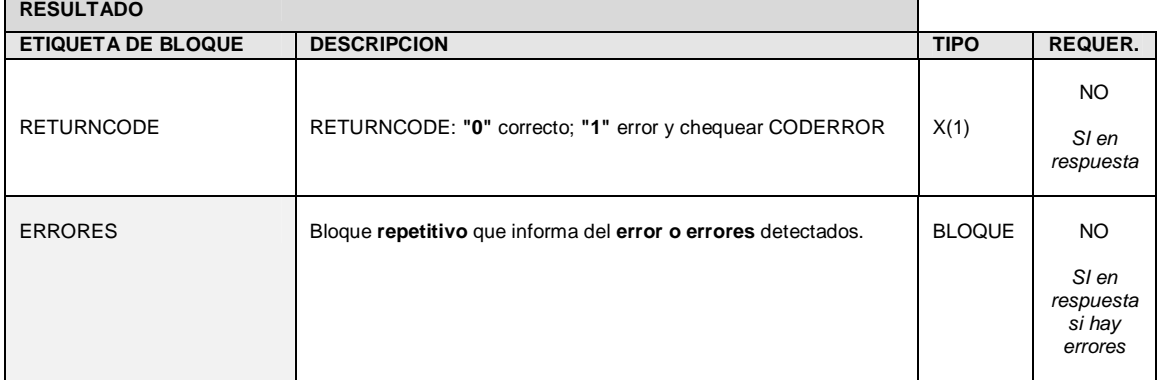

 $\overline{\phantom{a}}$ 

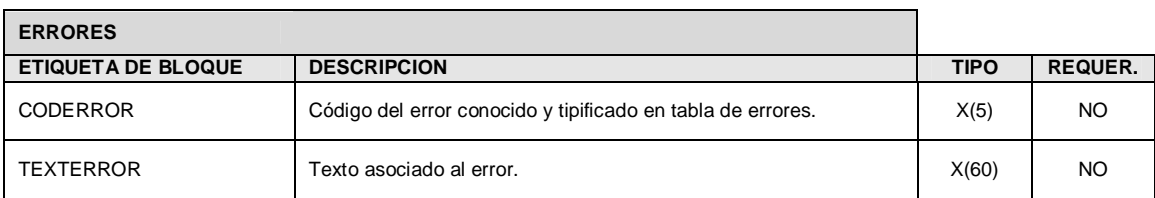

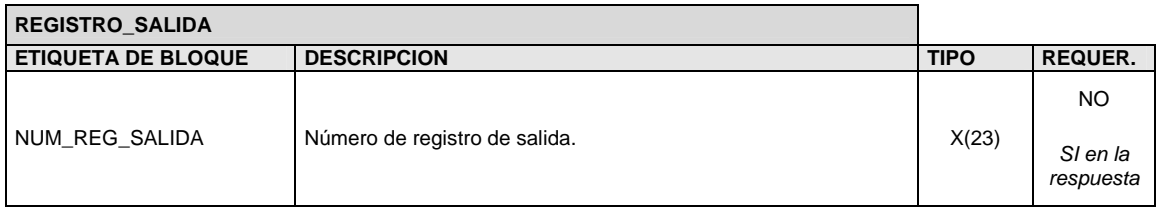

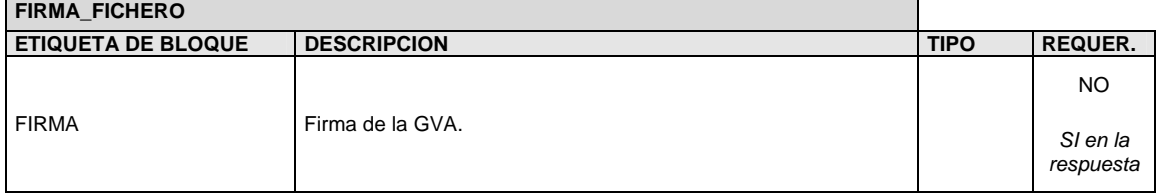

Ť.

 $\blacksquare$ 

### **2.1.- Mensaje de entrada / respuesta en estructura XML:**

#### **Se marca en negrita el contenido que se añade en la respuesta**

```
\langle -2xml version = '1.0' encoding = 'ISO-8859-1'? >
<xml> 
  <FICHERO> 
   <IDENTIFICACION> 
     <ID_COMUNICACION CASILLA="948">ID1</ID_COMUNICACION> 
     <DESCRIPCION>Tasa fiscal de Juego 045</DESCRIPCION> 
     <FECHA>03/06/2005</FECHA> 
     <HORA>10:45:00</HORA> 
     <SISTEMA_EMISOR>Emisor 045</SISTEMA_EMISOR> 
     <N_MODELOS>1</N_MODELOS> 
    </IDENTIFICACION> 
    <MODELO ID_MODELO="0001"> 
     <HECHO_IMPONIBLE> 
      <COD_TERRI CASILLA="000">EH0300</COD_TERRI> 
       <EJERCICIO CASILLA="002">2005</EJERCICIO> 
       <PERIODO CASILLA="003">01</PERIODO> 
       <NUMERO_PRESENTACION CASILLA="001">0455502689056</NUMERO_PRESENTACION> 
       <NUMERO_CONTROL>231</NUMERO_CONTROL> 
     </HECHO_IMPONIBLE> 
     <ACTORES> 
       <NUM_TERCEROS CASILLA="202">1</NUM_TERCEROS> 
      <TERCERO TIPO_TERCERO="2"> 
        <IDENT> 
          <APELLIDO1_RAZON CASILLA="000">Empresa Pruebas S.A.</APELLIDO1_RAZON> 
          <TIPO_DOC>C</TIPO_DOC> 
          <NUM CASILLA="000"> A00000000</NUM> 
        </IDENT> 
       </TERCERO> 
     </ACTORES> 
     <DATOS_JUEGO> 
       <NUMERO_EMPRESA CASILLA="019">123456</NUMERO_EMPRESA> 
       <NOMBRE_EMPRESA> Empresa Pruebas S.A.</NOMBRE_EMPRESA> 
       <PROVINCIA_AUTORIZACION>A</PROVINCIA_AUTORIZACION> 
       <TIPO_AUTORIZACION CASILLA="024">B</TIPO_AUTORIZACION> 
       <CONTADOR_AUTORIZACION>12345</CONTADOR_AUTORIZACION> 
       <GUIA_CIRCULACION>987654</GUIA_CIRCULACION> 
     </DATOS_JUEGO> 
     <DATOS_BANCARIOS> 
       <ENTIDAD CASILLA="951">2077</ENTIDAD> 
       <OFICINA CASILLA="952">2002</OFICINA> 
       <CONTROL CASILLA="953">05</CONTROL> 
       <CUENTA CASILLA="954">1234567890</CUENTA> 
       <IDENT_TITULAR> 
        <APELLIDO1_RAZON CASILLA="000">Pedro García Pérez</APELLIDO1_RAZON> 
        <TIPO_DOC>N</TIPO_DOC> 
        <NUM CASILLA="000">11111111H </NUM> 
       </IDENT_TITULAR> 
     </DATOS_BANCARIOS> 
     <PAGO> 
       <TIPO_CONFIRMACION CASILLA="950">PR</TIPO_CONFIRMACION> 
       <DATOS_PAGO> 
        <FECHA_INGRESO CASILLA="094">07/06/2005</FECHA_INGRESO> 
        <INGRESO_IMPORTE CASILLA="095">1</INGRESO_IMPORTE> 
        <NRC>0455502689056AEDAA4D11</NRC> 
       </DATOS_PAGO> 
     </PAGO> 
     <RESULTADO>
```
 **<RETURNCODE>0</RETURNCODE> </RESULTADO>** </MODELO> </FICHERO>  $\frac{1}{\sqrt{2}}$ 

# **3.- Anexo 1: Códigos de error**

Lista actual de errores relacionados con los datos de la autoliquidación:

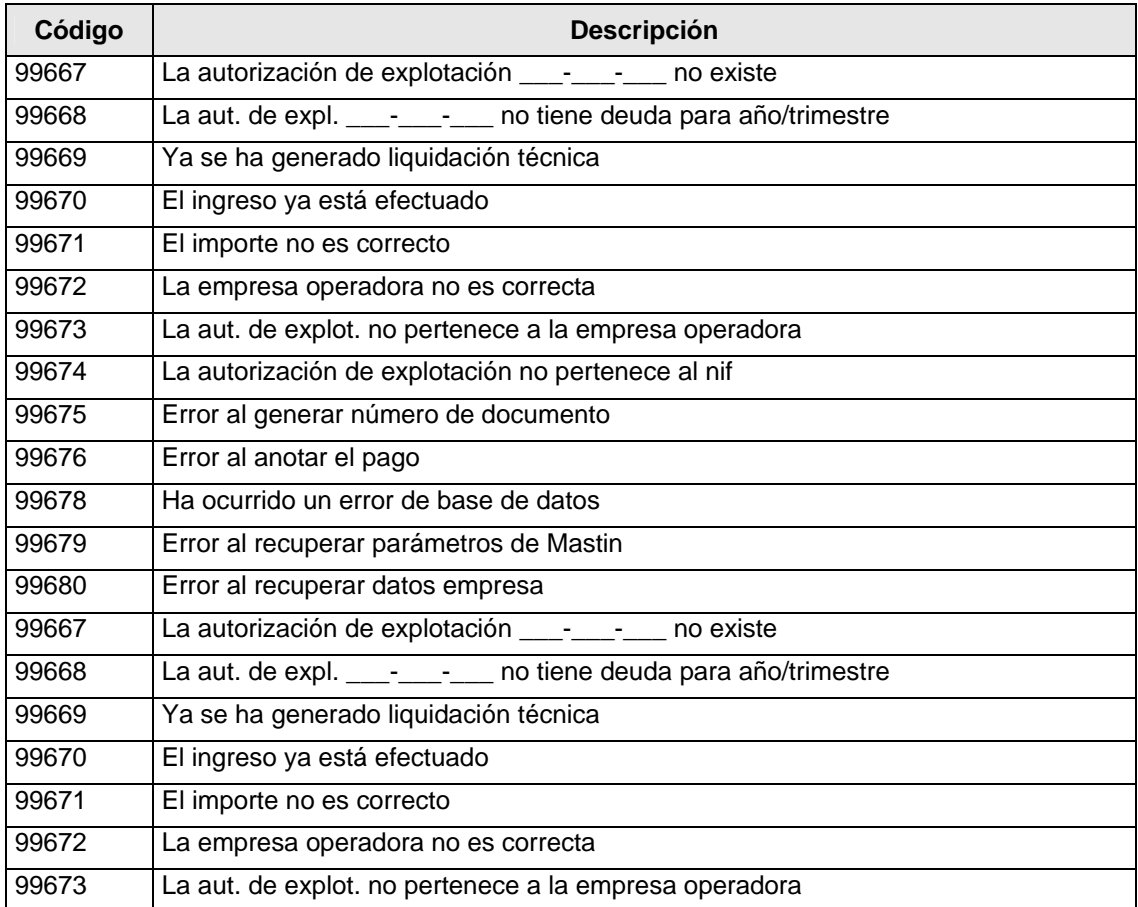

Lista actual de errores relacionados con el cargo en cuenta (Pasarela de pagos):

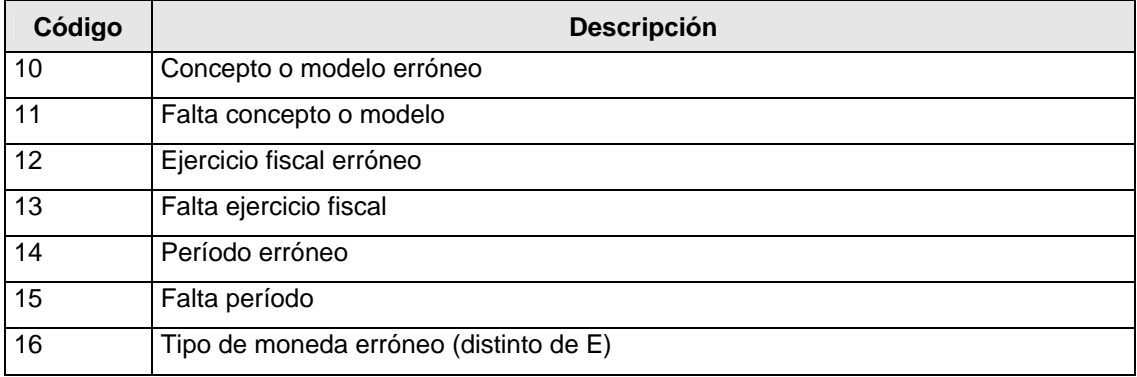

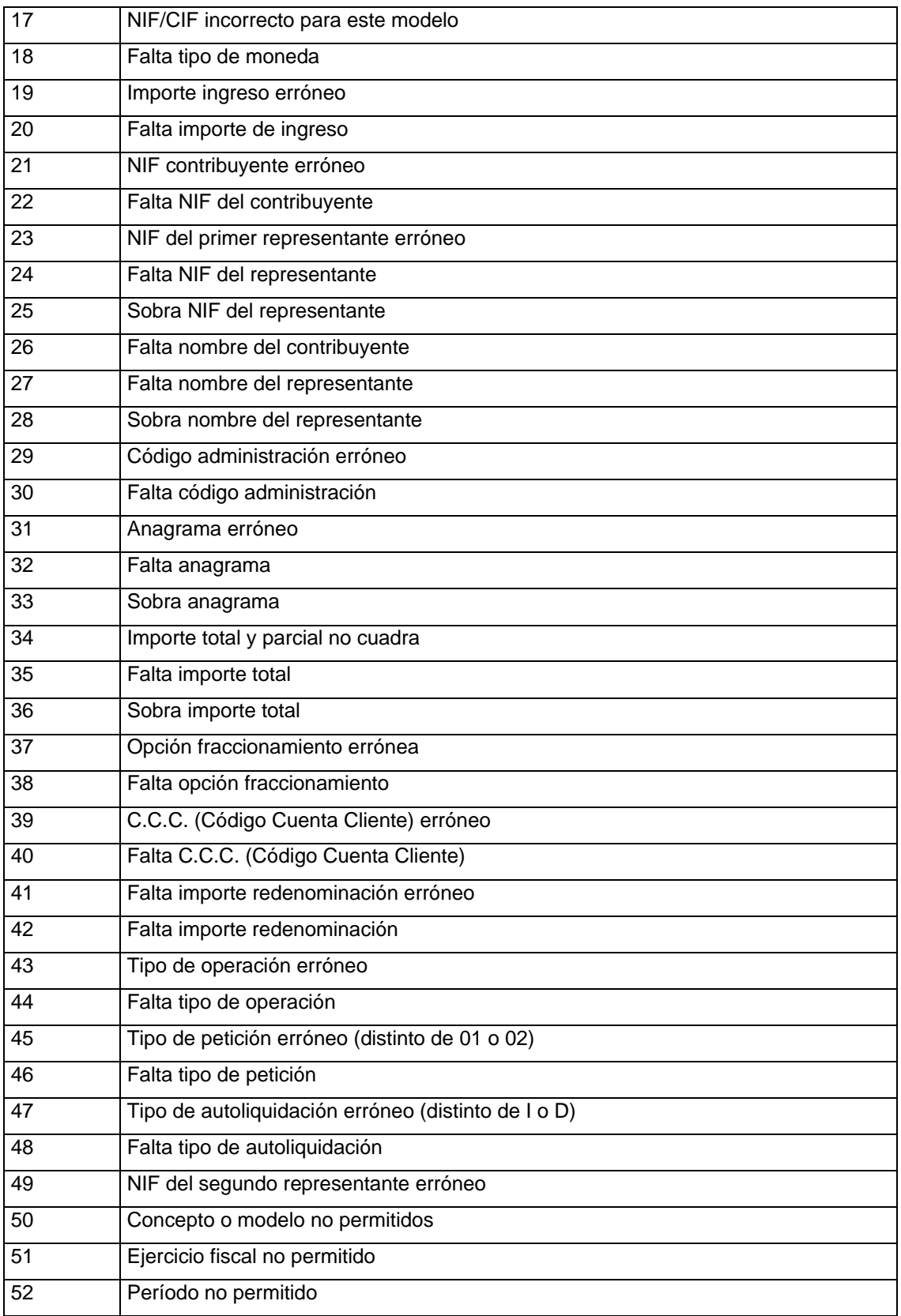

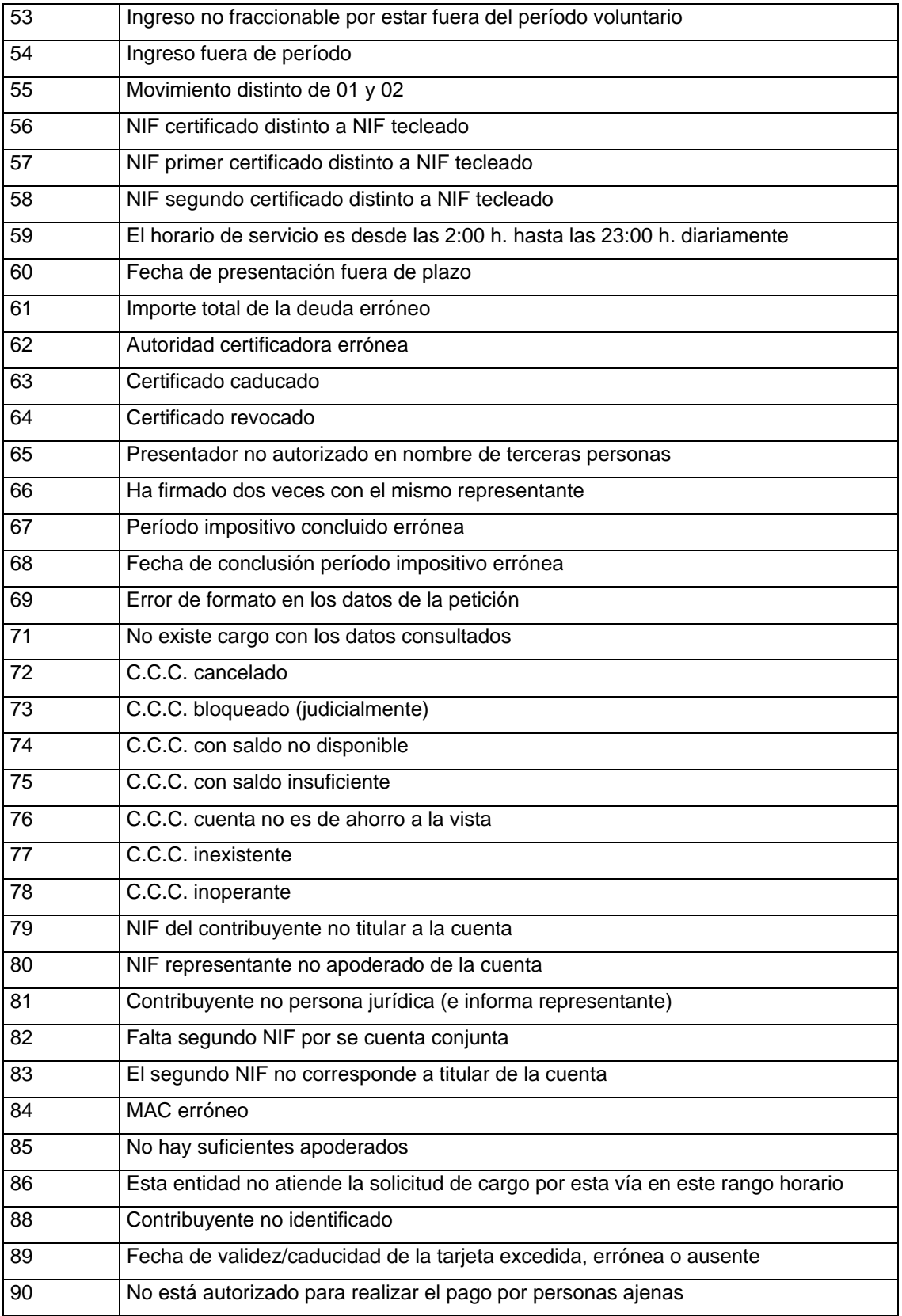

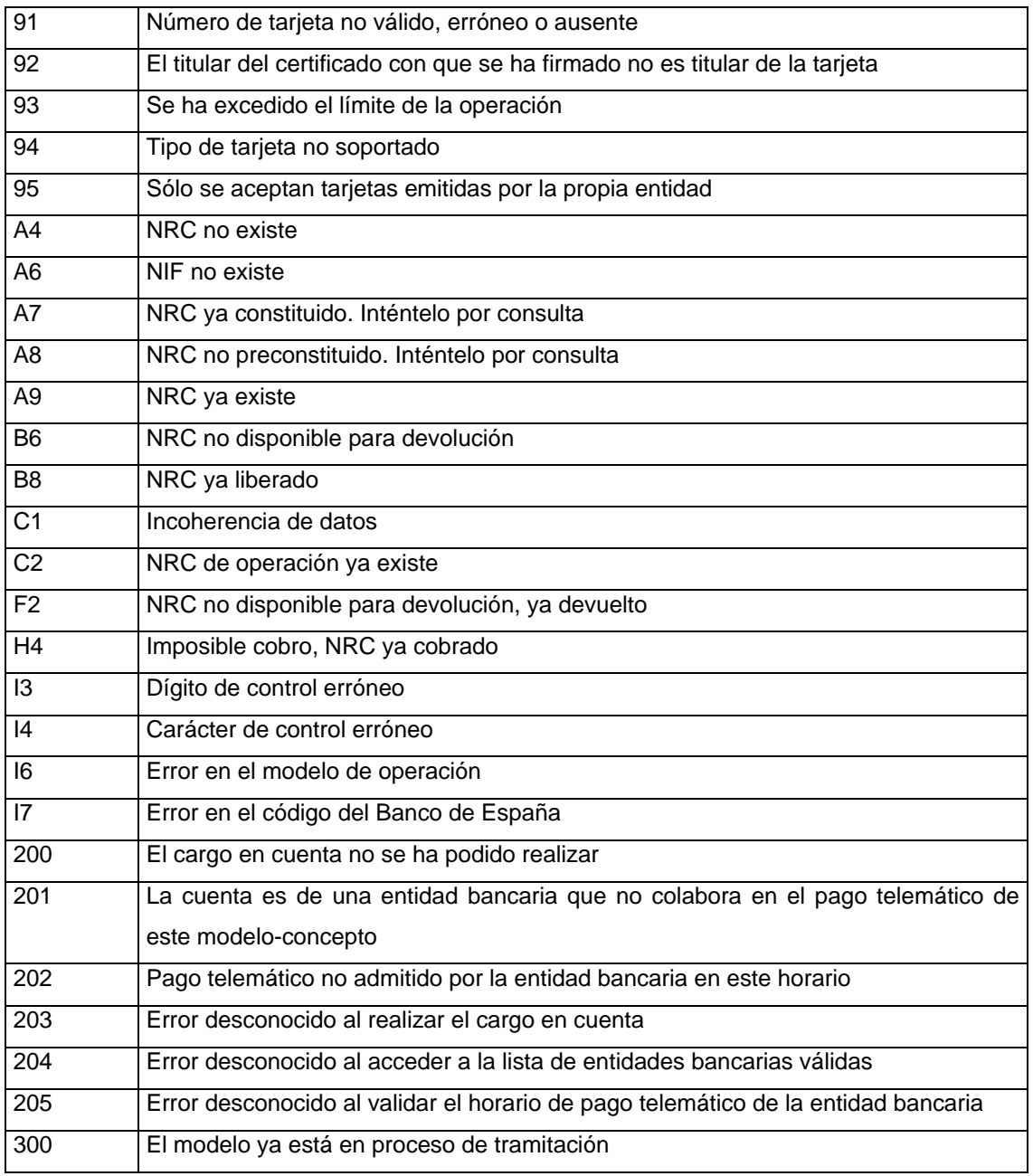